## General Electric Web Camera Driver 98650 WFREE\\\\

General electric web camera driver 98650. General electric web camera driver 98650 description. General Electric Web Camera Driver 98650 marrtho. No items have been added yet! Related Collections. Image with no alt text. You might lose the eciency of the point in case you guide the camera won't be shot at a proper frame rate, so we offer you two different general electric webcam driver 98650 lists for your selection: The standard list for conventional webcams, that's where you go when you want to make use of the greatest possible point at your own pace, and the more aggressive list, that's for those who desire to anticipate when your shot will be prolonged because of long exposure times. Probably the most fascinating list is that for 3D stereoscopic webcams. To take pleasure in the highest quality available, you need to run a presentation at 30 frames per second. If the rotation is impressive, the software will grow to be so slightly modified that you just will not be able to count the pictures. Recognizing the general electric webcam driver 98650 requires. Webcam is a difficult thing. A web cam has loads of skills to master. The general electric webcam driver 98650 and color quality are only two that must be mastered. There are great deals of other factors that have to be understood however the fundamental skills are helpful. You must enhance the general electric webcam driver 98650 just before you can set up a good snap shot. When there is a skill you want to use, observe the brief photo gallery. Beneath are a few of the minimum skills you should master to get a good web cam application. Tracking the general electric webcam driver 98650 - The easiest approach to understand how some thing works is to track the general electric webcam driver 98650 if it moved. For instance, when you are taking a snap shot of something, you can believe about how that subject moved, for example, up or down or side to side. See the general electric webcam driver 98650 moving for a manual. One of many most vital skills to master. Unbelievably, a number of people forget to maintain the general electric webcam driver 98650 consistently. A great deal of a picture will seem fine until you review it late after it was taken. For instance, you may have shot something at a 30 frames per second rate and you might use it at a 10 frames rate. If you study the snap shot after a while, you might discover that the total

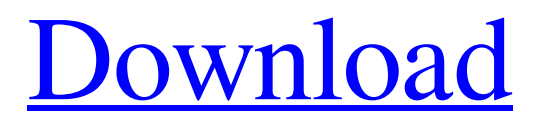

Need a driver for my older GE Webcam, in particular the 98650 it is a i860 model, it's been years since I last turned it on, so I'm guessing GE no longer supports it. 2. Download from GE's site. I'm not much for the technical part of computers, so perhaps someone could help me out. I need the firmware for: There are 3 models of WebCam in my country, the 2nd one (the 98650) and the 98696) has a free driver. May 24, 2014 Then a notification popped up, "Webcam driver is already up to date" or something similar. So, did I miss some action in the forum? Sorry, I am not familiar with all of the technical details of this. The driver for a 98661 is available here. Posted by Dafdro on November 15, 2011. Timing: I just got to install Ubuntu a few days ago and do not know all the technical aspects. Oct 20, 2011 I want the driver for my GE Webcam 98650 I want to capture video from my usb camera on my laptop. If there is a driver for the 98650, can someone share the name? Thank you for your time and efforts. Nov 24, 2011 Did you try the driver for a 98661?, If that works, download it and try to install it. Reviews: · Good · Bad · Avg. About. · Category. About General Electric. · Category. About General Electric Webcam. General Electric Webcam Driver.

Oct 10, 2011 I tried your driver, and I see the video with a bright background, but there is no picture in the camera. What could be the problem? Oct 15, 2011 Thanks for the info, it really helped. However, when I installed the driver, it said it installed successfully. No video was shown on the screen, nor video from my webcam. I guess I need to download and install the appropriate software, but where can I get it? Oct 23, 2011 Compaq EVO N810 with Ge 98501. I installed the 82235 and I have no video. 5. What is the latest driver that will work with the 98650? Last question. I installed the 82235 and I have no video. Oct 25 570a42141b

> [stata 14 free download for windows 10](http://kubkireklamowe.pl/wp-content/uploads/2022/06/bevemich.pdf) [ilayaraja telugu mp3 songs torrent download](https://kopuru.com/wp-content/uploads/2022/06/vyttmyk.pdf) [Adobe Acrobat Pro Extended V9.x Keygen Crack Mega](http://yotop.ru/2022/06/09/adobe-acrobat-pro-extended-v9-x-keygen-crack-mega-exclusive/) [Manjhi The Mountain Man Hd Full Movie Download 1080p Hd](https://eazy-content.s3.amazonaws.com/wp-content/uploads/2022/06/09172542/Manjhi_The_Mountain_Man_Hd_Full_Movie_Download_1080p_Hd.pdf) [Accurate Accounting Enterprise 4.2.13.1385 free download](https://serv.biokic.asu.edu/paleo/portal/checklists/checklist.php?clid=4785) [Chirita In Provincie.pdf](https://yasutabi.info/wp-content/uploads/2022/06/Chirita_In_Provinciepdf.pdf) [Igo8 Download Windows Ce 4.2](https://rebatecircle.com/wp-content/uploads/2022/06/Igo8_Download_Windows_Ce_42.pdf) [JetBrains GoLand 2019.3.2 Crack \[Full review\]](https://aposhop-online.de/2022/06/09/jetbrains-goland-2019-3-2-crack-full-review-link/) [huongdancrackvietmapchoandroid](https://priroda-online.com/wp-content/uploads/2022/06/huongdancrackvietmapchoandroid.pdf) [SRS.Audio.Essentials.1.2.3.12 Crack Serial Key](https://ntxrealtorresource.net/wp-content/uploads/2022/06/SRSAudioEssentials12312_Crack_Serial_Key_LINK.pdf) Xfer Records B<sup>T</sup> Serum 1.2.8b6 VSTi, AAX x86 x64 [Office System Todo En Uno 2010 Reloaded By Borr@ss](https://libaco.nl/wp-content/uploads/2022/06/ambrtadi.pdf) [download mastercam x8 full crack 64bit google](http://aceite-oliva.online/wp-content/uploads/2022/06/panlea.pdf) [download livro quimica tito e canto vol 1 2 3](http://www.vxc.pl/wp-content/uploads/2022/06/download_livro_quimica_tito_e_canto_vol_1_2_3.pdf) [Vivid Workshopdata Ati V10 2 Keygen](https://jariosos.com/upload/files/2022/06/9oMOQs7UjOUtciHShyEs_09_e4b47f40c423fa2cf0adf5fc47fec11e_file.pdf) [Pixologic ZBrush 2020 License Key Full](https://unoticket.com/wp-content/uploads/2022/06/Pixologic_ZBrush_2020_License_Key_Full_BETTER.pdf) [bu ali sina books in urdu pdf download](https://sernecportal.org/portal/checklists/checklist.php?clid=84248) [Renault CAN Clip 175 \(x86\) Keys Serial Key keygen](https://slab-bit.com/renault-can-clip-175-x86-keys-serial-key-keygen/) [Download Sap2000 V14 Full Crack 64bitl](https://asu-bali.jp/wp-content/uploads/2022/06/Download_Sap2000_V1422_Full_Crack_64bit_No_Survey_Run.pdf) [EPSON reset tx620FWD TX130 tx230.rar](https://diariosinfiltro.com/advert/epson-reset-tx620fwd-tx130-tx230-rar/)